Link do produktu: <https://foto-szop.pl/viltrox-af-33mm-f1-4-mk-ii-xf-fuji-x-p-65360.html>

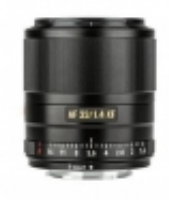

# Viltrox AF 33mm F1.4 mk II XF Fuji X

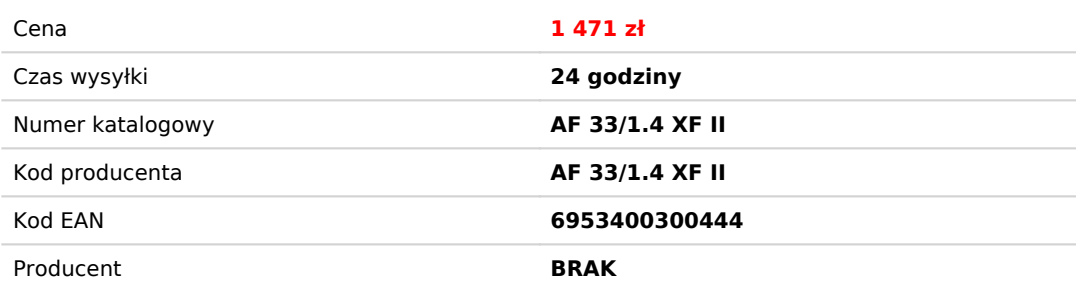

# Opis produktu

## **Viltrox AF 33mm F1.4 mk II XF Fuji X**

Viltrox AF 33mm f/1.4 STM ED IF to jasny obiektyw standardowy zaprojektowany specjalnie dla bezlusterkowców Fuji. Wyróżnia się niespotykaną w tej klasie cenowej jakością wykonania. Oferuje bardzo dobrą rozdzielczość i plastykę obrazu a wysoka jasność f/1.4 pozwala na swobodne fotografowanie i filmowanie nawet w najtrudniejszych warunkach oświetleniowych.

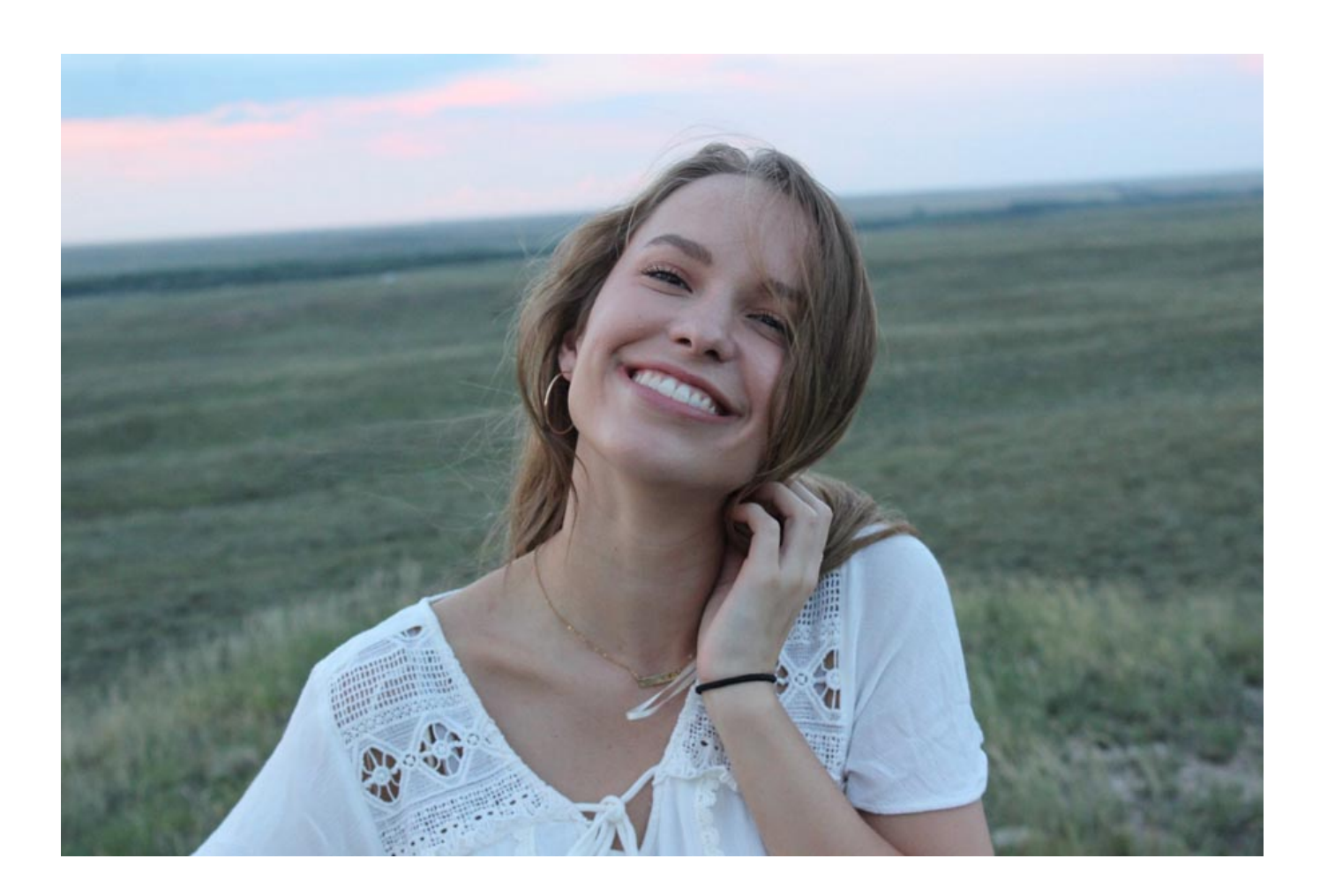

#### **Szybkie ustawianie ostrości**

Dokładny i bardzo cichy autofokus to kluczowa cecha obiektywu o wysokiej jasności. System automatycznego ostrzenia Viltrox AF 33mm f/1.4 STM ED IF oparty jest na nowoczesnym silniku STM, który gwarantuje szybką, cichą i precyzyjną pracę i ostrość, także podczas filmowania. System wspiera także zaawansowane układy detekcji i śledzenia oczu stosowane w aparatach FujiFilm.

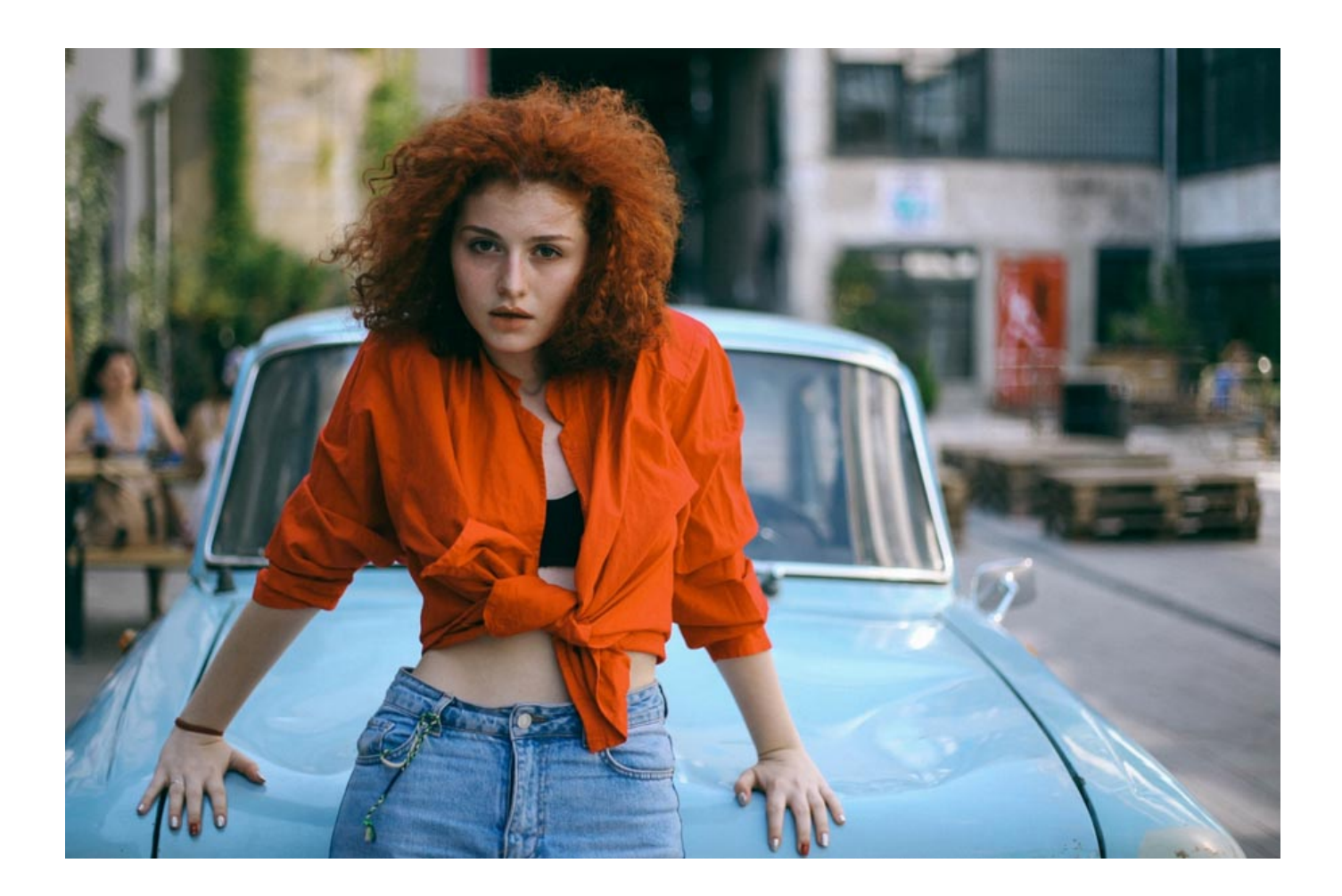

#### **Wysoka jakość optyki**

W konstrukcji optycznej wykorzystano 10 soczewek, ułożonych w 9 grupach, w tym jedną soczewkę o ultra niskiej dyspersji oraz pojedynczy element HR (o wysokiej refrakcji). W efekcie, generowany obraz jest niezwykle ostry i kontrastowy w całej płaszczyźnie kadru.

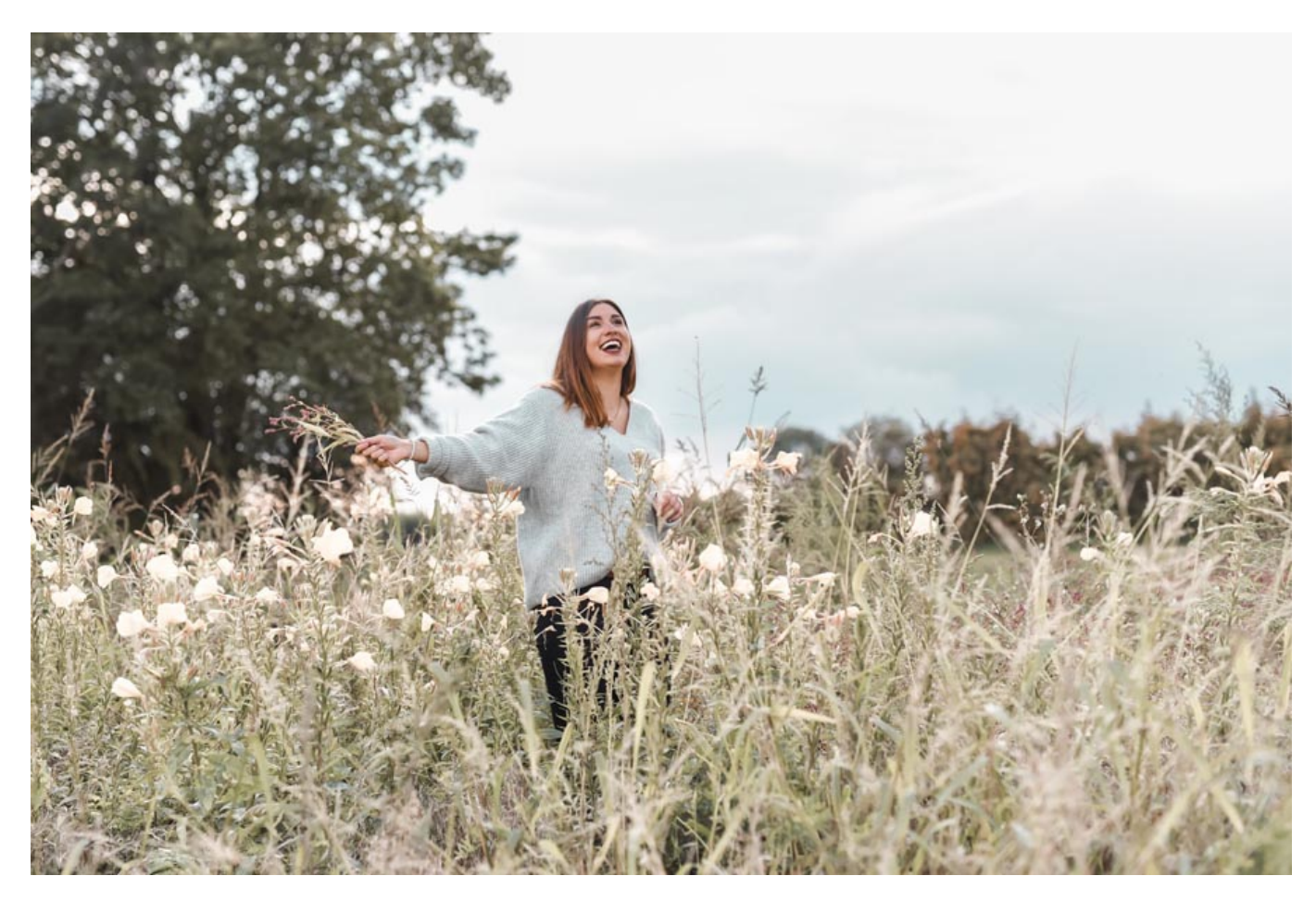

## **Naturalna plastyka obrazu**

Dzięki połączeniu 9 listkowej przysłony i dużego otworu względnego obiektyw zapewnia przyjemną plastykę obrazu i naturalne oddanie elementów znajdujących się poza płaszczyzną ostrości.

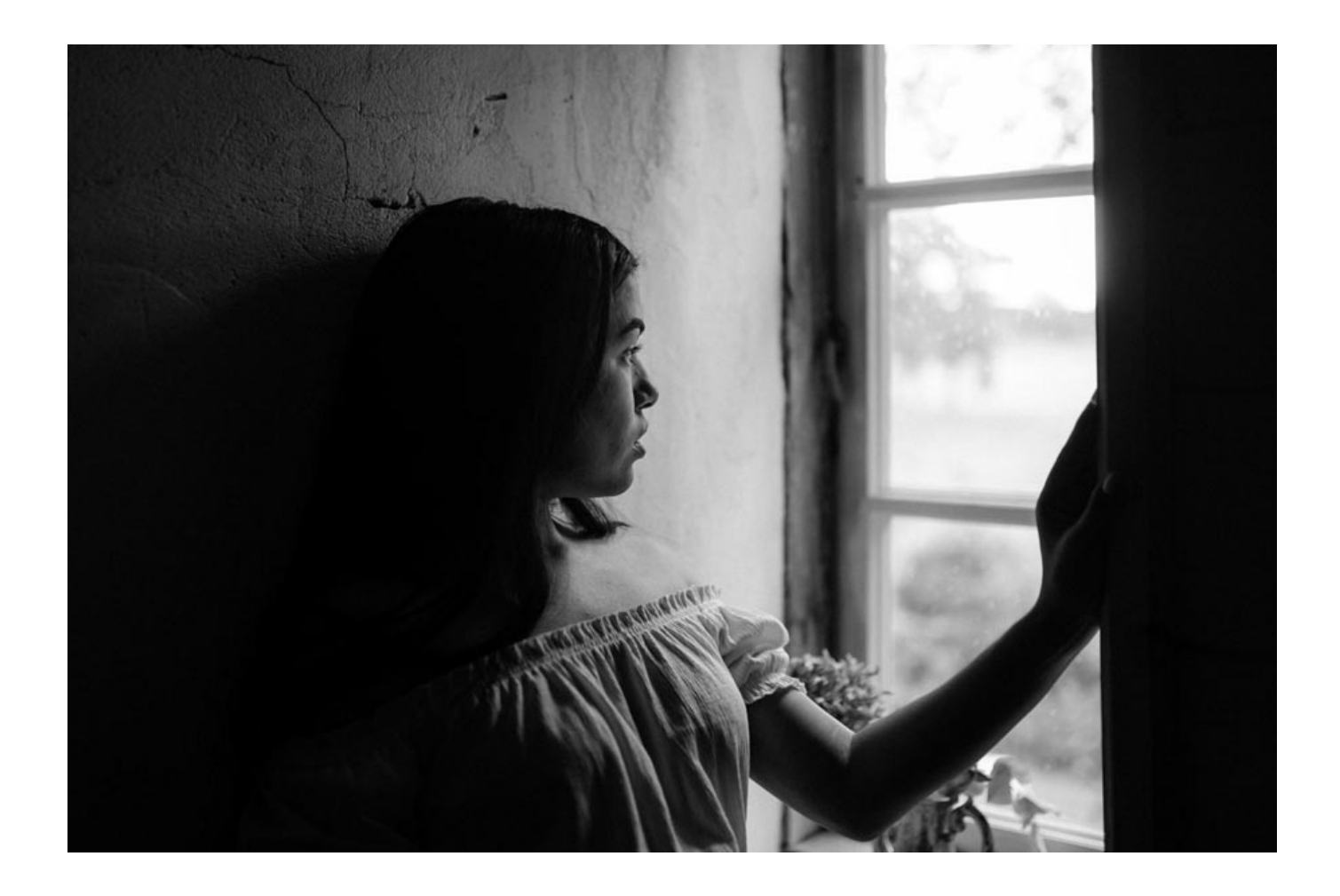

## **Łatwa aktualizacja oprogramowania**

Unikatową cechą Viltrox AF 33mm f/1.4 STM ED IF jest możliwość aktualizacji oprogramowania wewnętrznego za pośrednictwem wbudowanego w bagnet portu micro USB. Nie potrzebujesz już żadnych dodatkowych urządzeń, wystarczy podłączyć obiektyw do komputera i zainstalować najnowszy firmware.